# **Updating Raspberry Pi Firmware**

Raspberry Pi Ltd

2022-04-29: githash: ba7441c-clean

# **Colophon**

© 2020-2022 Raspberry Pi Ltd (formerly Raspberry Pi (Trading) Ltd.)

This documentation is licensed under a Creative Commons [Attribution-NoDerivatives 4.0 International](https://creativecommons.org/licenses/by-nd/4.0/) (CC BY-ND).

build-date: 2022-04-29 build-version: githash: ba7441c-clean

#### **Legal Disclaimer Notice**

TECHNICAL AND RELIABILITY DATA FOR RASPBERRY PI PRODUCTS (INCLUDING DATASHEETS) AS MODIFIED FROM TIME TO TIME ("RESOURCES") ARE PROVIDED BY RASPBERRY PI LTD ("RPL") "AS IS" AND ANY EXPRESS OR IMPLIED WARRANTIES, INCLUDING, BUT NOT LIMITED TO, THE IMPLIED WARRANTIES OF MERCHANTABILITY AND FITNESS FOR A PARTICULAR PURPOSE ARE DISCLAIMED. TO THE MAXIMUM EXTENT PERMITTED BY APPLICABLE LAW IN NO EVENT SHALL RPL BE LIABLE FOR ANY DIRECT, INDIRECT, INCIDENTAL, SPECIAL, EXEMPLARY, OR CONSEQUENTIAL DAMAGES (INCLUDING, BUT NOT LIMITED TO, PROCUREMENT OF SUBSTITUTE GOODS OR SERVICES; LOSS OF USE, DATA, OR PROFITS; OR BUSINESS INTERRUPTION) HOWEVER CAUSED AND ON ANY THEORY OF LIABILITY, WHETHER IN CONTRACT, STRICT LIABILITY, OR TORT (INCLUDING NEGLIGENCE OR OTHERWISE) ARISING IN ANY WAY OUT OF THE USE OF THE RESOURCES, EVEN IF ADVISED OF THE POSSIBILITY OF SUCH DAMAGE.

RPL reserves the right to make any enhancements, improvements, corrections or any other modifications to the RESOURCES or any products described in them at any time and without further notice.

The RESOURCES are intended for skilled users with suitable levels of design knowledge. Users are solely responsible for their selection and use of the RESOURCES and any application of the products described in them. User agrees to indemnify and hold RPL harmless against all liabilities, costs, damages or other losses arising out of their use of the RESOURCES.

RPL grants users permission to use the RESOURCES solely in conjunction with the Raspberry Pi products. All other use of the RESOURCES is prohibited. No licence is granted to any other RPL or other third party intellectual property right.

HIGH RISK ACTIVITIES. Raspberry Pi products are not designed, manufactured or intended for use in hazardous environments requiring fail safe performance, such as in the operation of nuclear facilities, aircraft navigation or communication systems, air traffic control, weapons systems or safety-critical applications (including life support systems and other medical devices), in which the failure of the products could lead directly to death, personal injury or severe physical or environmental damage ("High Risk Activities"). RPL specifically disclaims any express or implied warranty of fitness for High Risk Activities and accepts no liability for use or inclusions of Raspberry Pi products in High Risk Activities.

Raspberry Pi products are provided subject to RPL's [Standard Terms](https://www.raspberrypi.com/terms-conditions-sale/). RPL's provision of the RESOURCES does not expand or otherwise modify RPL's [Standard Terms](https://www.raspberrypi.com/terms-conditions-sale/) including but not limited to the disclaimers and warranties expressed in them.

#### **Document version history**

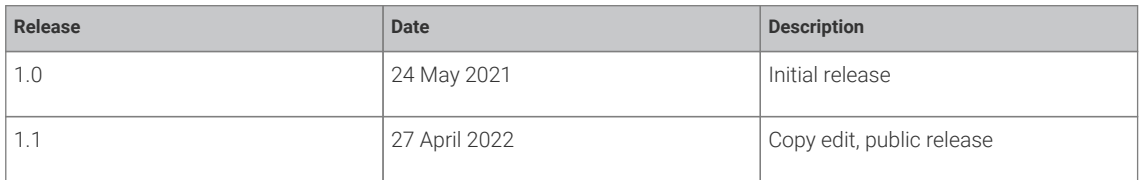

#### **Scope of document**

This document applies to the following Raspberry Pi products:

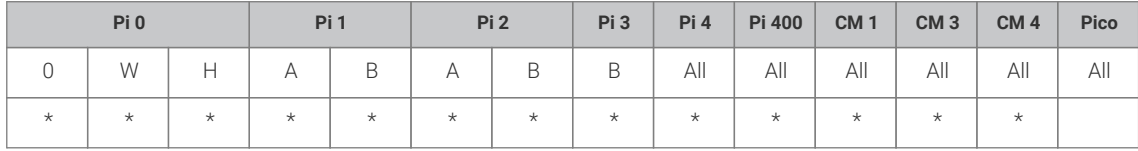

# **Introduction**

In some circumstances it may be necessary to update the VideoCore firmware in a Raspberry Pi operating system (OS) image without going through the normal upgrade process. This whitepaper documents how to use the normal upgrade process, and also gives information on how to bypass the standard update process if it is not suitable.

## **Why you might need new firmware**

The firmware on Raspberry Pi devices is upgraded over time. Possible reasons for an upgrade might be:

- Bug fixes
- Support for new processors (e.g. moving from Raspberry Pi 3 to Raspberry Pi 4)
- Support for new memory chips
- Support for new revisions of the printed circuit board (PCB)

It is not possible to make the firmware forward compatible, i.e. to be able to cope with future changes in hardware; however, every effort is made to make the firmware backward compatible, in that the latest firmware should always work on older products without causing any regressions.

For example, there are various revisions of the Raspberry Pi 4 PCB. The latest versions require the latest firmware to work correctly, in part due to changes in the power management chips on the PCB, which require a different startup sequence. If you use Raspberry Pi 4s in a third-party product, you could find that when you take delivery of a new batch of Raspberry Pi 4 devices they are a newer revision, and your standard distribution, with older firmware, no longer works correctly.

### **The standard upgrade process**

There are standard commands you can use in the Raspberry Pi OS (and many third-party OS distributions) that will upgrade the system and any firmware. Raspberry Pi Ltd recommends using these processes wherever possible.

To upgrade the Linux kernel and all Raspberry Pi–specific firmware to the latest release version, the following commands should be used:

sudo apt update sudo apt full-upgrade

Note that this process will not upgrade between major OS versions. While it is possible to implement a full upgrade between major versions in place, Raspberry Pi Ltd does not recommend this — it is not a tested procedure due to the huge number of changes involved. In this case we recommend starting afresh, installing the OS from scratch on a new Secure Digital (SD) card using Raspberry Pi Imager. You will need to reinstall all the required software in a new installation.

### **Updating only the firmware**

Sometimes, going through the standard upgrade procedure may not be possible. For example, you may have a customised distribution with no update facilities, or that cannot be upgraded without causing further issues. In these circumstances, and possibly others, you will need to update the firmware files in the distribution manually.

You can download the firmware files from the following location:

<https://github.com/raspberrypi/firmware/archive/refs/heads/stable.zip>

This zip file contains a number of items, but the ones we are interested in at this stage are in the boot folder. The firmware files have names of the form start\*.elf, and their associated support files are fixup\*.dat.

The basic principle is to copy the required start and fixup files from this zip file to replace the same named files in the destination OS image. The exact process will depend on how the OS has been set up, but this is an example of how it would be done for a Raspberry Pi OS image:

- 1. Extract or open the zip file so you can access the required files.
- 2. Open up the boot folder in the destination OS image (this could be on an SD card, or a disk-based copy).
- 3. Determine which start.elf and fixup.dat files are present in the destination OS image.
- 4. Copy those files from the zip archive to the destination image.

The image should now be ready for use on the latest Raspberry Pi Ltd hardware.

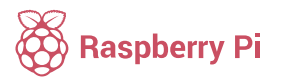

Raspberry Pi is a trademark of the Raspberry Pi Foundation